# Benchmarking Low-cost Air Quality (PM2.5) Sensors-Examining Their Potential to Complement Existing Pollution-Measurement Frameworks in Pittsburgh

Abhishek Viswanathan, Vasco Xu
Instructor: Dr. Amy Babay
CS 3551: Advanced Topics in Distributed Information Systems

Spring 2020

#### **Problem**

- Not enough air quality data on local scales
- Uncertainty about accuracy of low-cost sensors
  - If the data is inaccurate, how can we adjust/calibrate its values?
- How to incorporate low-cost sensor data into environmental models
- How to get citizens to participate with easy-to-use devices
- How to automatically visualize citizen-science data

#### **Related Work**

## PurpleAir PA-II \$229.00

#### **PurpleAir**

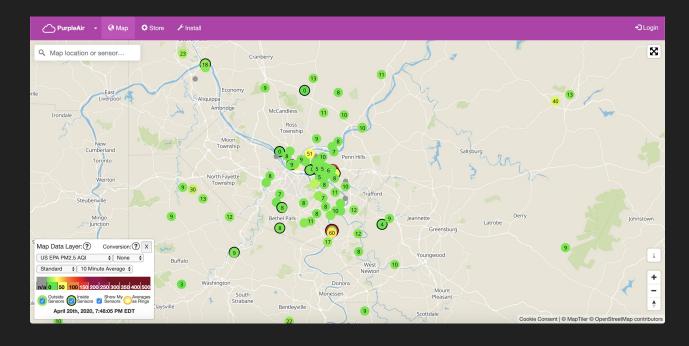

#### **Related Work**

#### **SmellPGH**

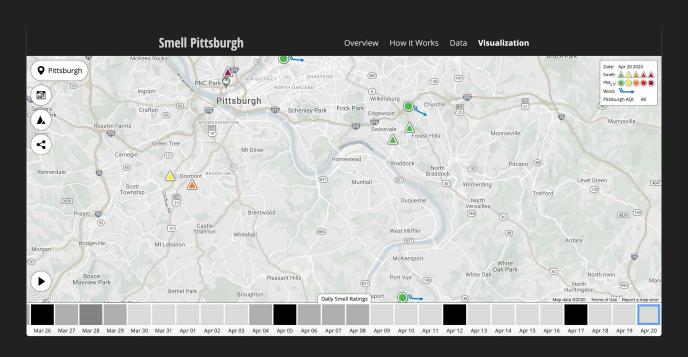

 Built prototype with inexpensive PMS5003 sensor to automatically post data to web server.

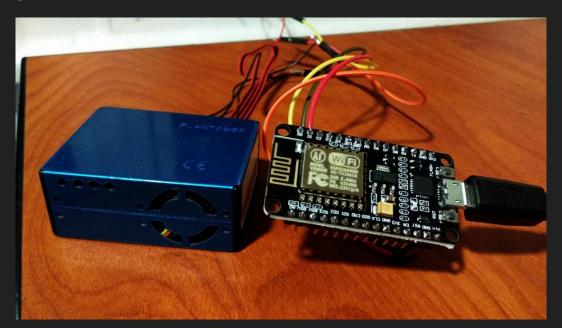

Built web-server hosted on Heroku to receive and store sensor data.

| Home Reading | e Readings Register Visualization |                     |       |       |       |       |      |
|--------------|-----------------------------------|---------------------|-------|-------|-------|-------|------|
|              |                                   |                     |       |       |       |       |      |
|              | Device Name                       | Time                | PM0.3 | PM0.5 | PM1.0 | PM2.5 | PM10 |
|              | Maple                             | 20/04/2020 19:54:18 | 351   | 102   | 1     | 2     | 3    |
|              | Pine                              | 20/04/2020 19:49:03 | 348   | 104   | 1     | 2     | 2    |
|              | Maple                             | 20/04/2020 19:44:10 | 378   | 104   | 1     | 2     | 2    |
|              | Pine                              | 20/04/2020 19:38:54 | 282   | 84    | 1     | 1     | 1    |
|              | Maple                             | 20/04/2020 19:34:00 | 264   | 75    | 1     | 1     | 1    |
|              | Pine                              | 20/04/2020 19:28:53 | 288   | 76    | 1     | 1     | 1    |
|              | Maple                             | 20/04/2020 19:23:59 | 357   | 95    | 2     | 2     | 3    |
|              | Pine                              | 20/04/2020 19:18:44 | 288   | 90    | 1     | 2     | 2    |
|              | Maple                             | 20/04/2020 19:13:50 | 267   | 83    | 1     | 1     | 2    |
|              | Pine                              | 20/04/2020 19:08:42 | 330   | 98    | 1     | 2     | 2    |
|              |                                   | 00/04/000040:00:40  | 004   | 400   | ^     | ^     | ^    |

Visualize data from other projects - SmellPGH, PurpleAir, Allegheny County
 Official Data

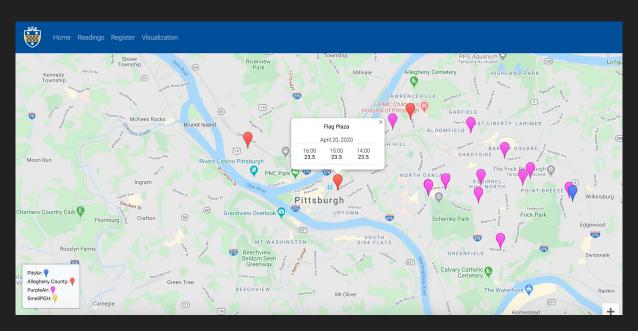

ML + Data Analysis

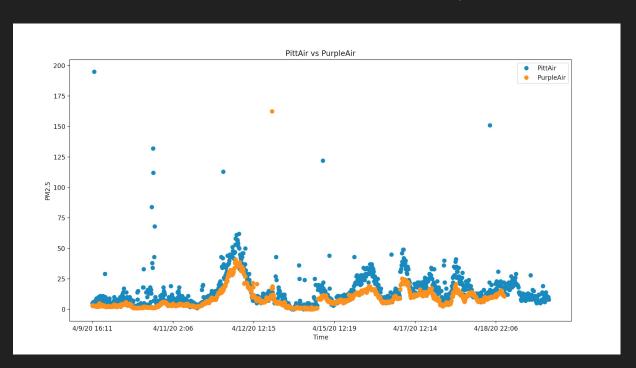

#### Analysis

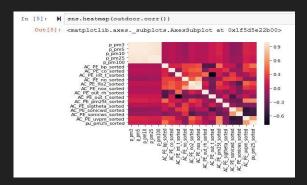

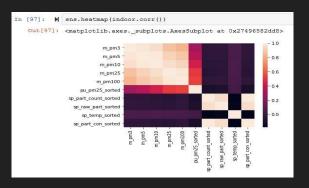

```
In [11]: M from sklearn.metrics import r2_score r2_score (y_test, y_pred)

Out[11]: 0.4977079199997898

In [13]: M from sklearn.ensemble import RandomForestRegressor from sklearn import metrics

regressor = RandomForestRegressor(n_estimators=1000, random_state=0) regressor.fit(X_train, y_train) y_pred = regressor.predict(X_test)

print('Mean Absolute Error:', metrics.mean_absolute_error(y_test, y_pred)) print('Mean Squared Error:', metrics.mean_squared_error(y_test, y_pred)))

Mean Absolute Error: 0.33816015625

Mean Squared Error: 0.40376442578125005
Root Mean Squared Error: 0.60354246027509873
```

```
In [11]: M from sklearn.metrics import r2_score r2_score (y_test, y_pred)

Out[11]: 0.6516819916142947

In [16]: M from sklearn.ensemble import RandomForestRegressor from sklearn import metrics

regressor = RandomForestRegressor(n_estimators=1000, random_state=0) regressor.fit(X_train, y_train) 
y_pred = regressor.predict(X_test)

print('Mean Absolute Error:', metrics.mean_absolute_error(y_test, y_pred)) 
print('Mean Squared Error:', metrics.mean_squared_error(y_test, y_pred)))

Mean Absolute Error: 1.0628529804050742
```

#### **Analysis**

- Random Forest Regression (random forests are run in parallel)
  - Attempts to avoid overfitting.
  - Useful for non-linear data.

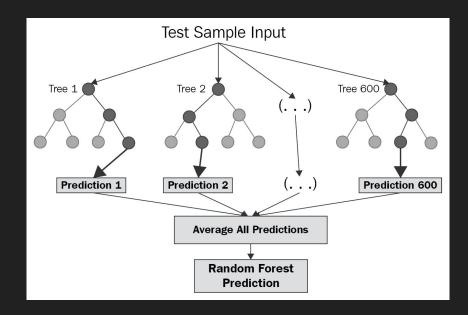

#### Results/Analysis

- Left figure: PittAir sensor values (placed inside a house) vs. PurpleAir sensor values (presumably also inside).
- Right figure: Calibrated PittAir sensor with Random Forest Regression ML (of 77% accuracy).
  - Total values used: 1132.
  - 75% of values used for training and 25% used for testing.

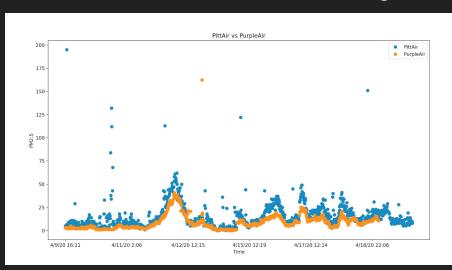

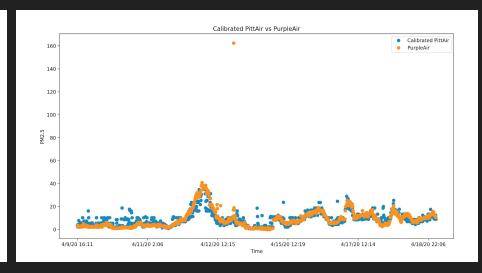

#### Results/Analysis

- Tested the accuracy of the model by using values not used in building or testing the ML model.
- Left figure: PittAir sensor values vs. PurpleAir sensor values.
- Right figure: Calibrated PittAir sensor values with ML model from previous slide (141 values used).

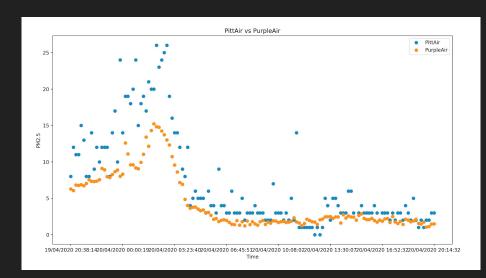

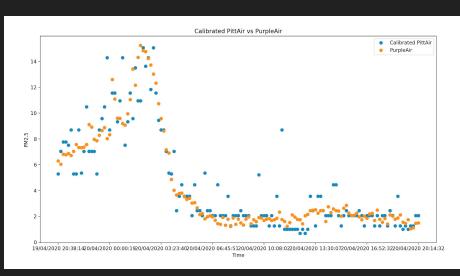

#### **Future Work**

- Improve outdoor models by calibrating near existing sensors hourly and analyzing its accuracy.
- Making collected data available in different formats for analysis.
- Automatically visualize the data on a graph on the website.
- Posting analysis/data automatically to Slack via an API.

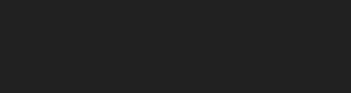

Questions?

### Thank you!